LINUX (Honeynet) PDF

https://www.100test.com/kao\_ti2020/224/2021\_2022\_\_E5\_9F\_BA\_ E4\_BA\_8ELINU\_c103\_224252.htm Internet

者进行交互。 蜜网体系结构具有三大关键需求:即数据控制、

 $1$ 

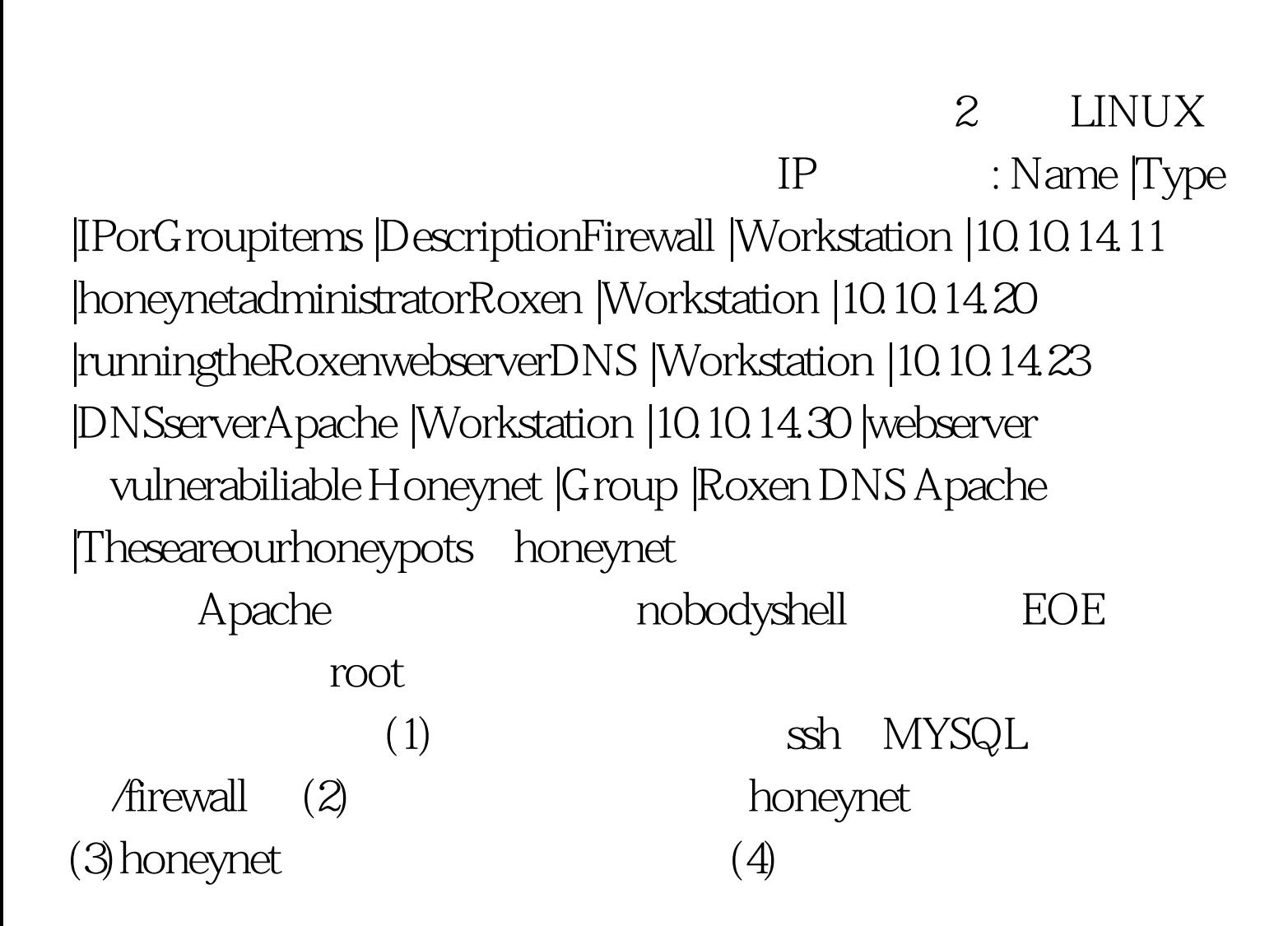

能让攻击者怀疑:我们必须要给攻击者一定的自由度,允许他

 $\mathcal{C}\left(\mathcal{C}\right)$  and  $\mathcal{C}\left(\mathcal{C}\right)$  and  $\mathcal{C}\left(\mathcal{C}\right)$  and  $\mathcal{C}\left(\mathcal{C}\right)$  and  $\mathcal{C}\left(\mathcal{C}\right)$  and  $\mathcal{C}\left(\mathcal{C}\right)$  and  $\mathcal{C}\left(\mathcal{C}\right)$  and  $\mathcal{C}\left(\mathcal{C}\right)$  and  $\mathcal{C}\left(\mathcal{C}\right)$  and  $\mathcal{C}\left(\mathcal{C}\right)$  and

Num Source Destination Service ActionLog00 Firewall sshorMySQL AcceptLog01 honeynet any acceptlog02 honeynet any anyacceptlog 03 other any 0droplog MYSQL

MYSQL snort ssyslog INSERT, DELETE, USAGE, SELECT Echo CREATE DATABASE snort | mysql u root - pmypass mysql> grant INSERT SELECT on snort.\* to root@\* Honeynet

 $IDS$ 

(promiscmode)

Honeynet

 $\overline{S}$ , and  $\overline{S}$  is the contract of  $\overline{S}$ 

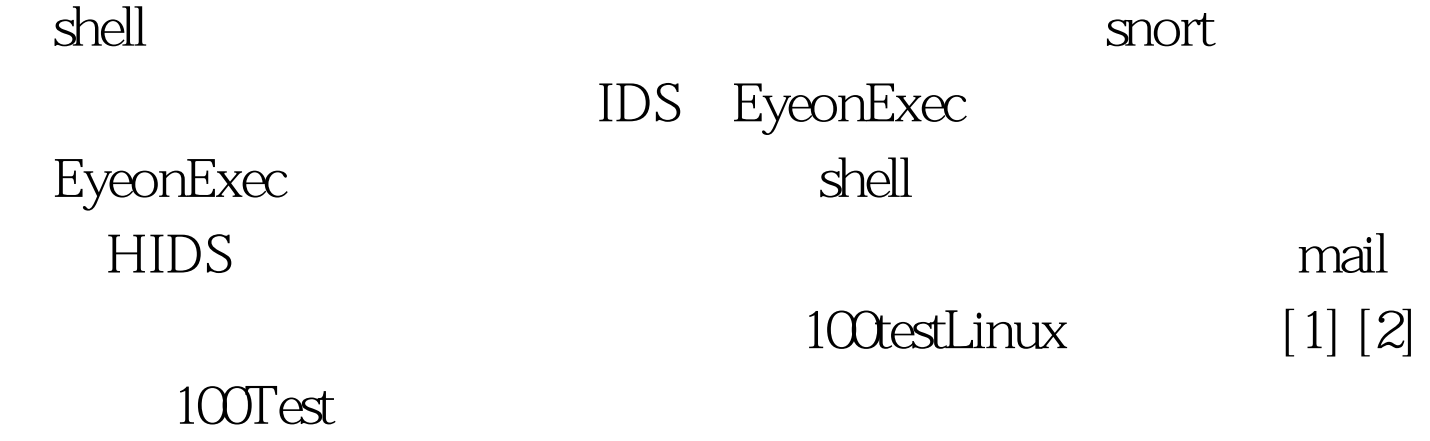

www.100test.com